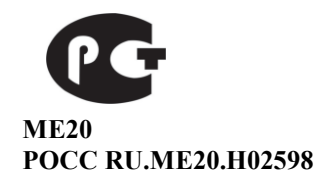

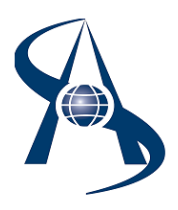

**Считыватель радиочастотный. RR-EH исп. мини ТУ 4372-241-65343805-2014**

**Паспорт и инструкция по установке.**

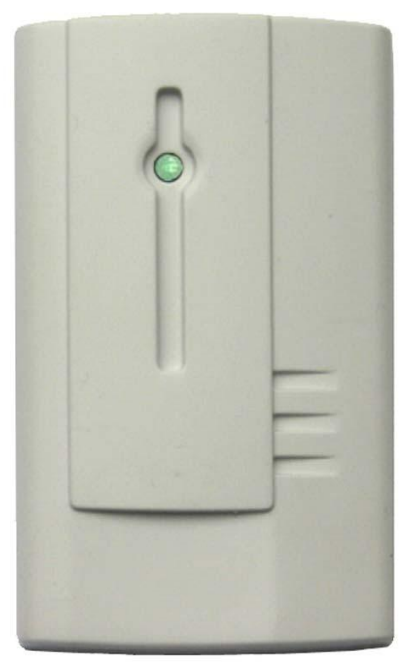

© Москва 2014 год.

Содержание:

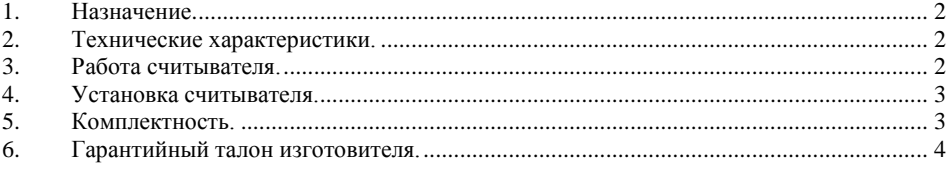

## <span id="page-1-0"></span>*1. Назначение.*

Считыватель RR-EH мини предназначен для использования в системах управления доступом, ориентированных на применение интерфейса Wiegand 26 и проксимити картами формата EM Marin и ProxCard II, ISOProx производства HID. Считыватель RR-EH мини выполнен в литом пластмассовом корпусе, имеет два отверстия для монтажа. Электронная плата установлена в корпус и залита компаундом. На лицевой стороне корпуса есть двухцветный светодиод (красный + зелѐный), под крышкой установлен акустический извещатель (пьезокерамический). Считыватель снабжен 7-и жильным кабелем длиной не менее 5 см, с помощью которого производится его подключение к контроллеру СКУД. При подключении можно выбрать интерфейс связи с контроллером – Wiegand 26, или DS1990A (эмуляция "Touch Memory").

# <span id="page-1-1"></span>*2. Технические характеристики.*

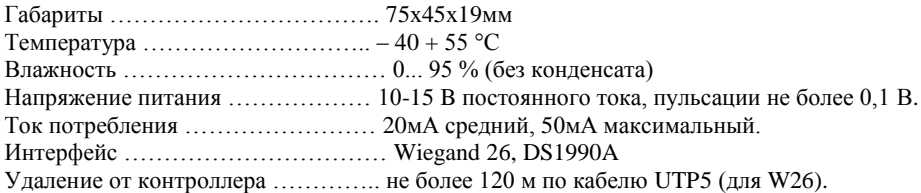

# <span id="page-1-2"></span>*3. Работа считывателя.*

При поднесении исправной карты на расстояние считывания, считыватель проверяет корректность кода карты (по контрольной сумме), после успешного считывания кода карты включает на 0,2 сек звуковой сигнал и зелѐный индикатор, после чего выдаѐт по выбранному интерфейсу, код считанной карты. Следующий раз карта будет считана в случае, если она была отнесена от считывателя на время не менее 0,5 секунды и расстояние 20 сантиметров. Считыватель снабжен двухцветным светодиодом и встроенным зуммером для индикации состояний. Управление светодиодом и звуковым сигналом производится с концентратора доступа (контроллера).

Передача данных производится:

**1**. Переводом соответствующей линии Data 0 или Data 1 в состояние логического нуля на время 100 мкс.

Формат посылки следующий:

### **Ч ББББББББ ББББББББ ББББББББ Н**, где:

**Б**-бит данных **Ч**-контрольный бит, соответствующий паритету на чѐтность с первого по тринадцатый бит данных. **Н**-контрольный бит, соответствующий паритету на нечѐтность с четырнадцатого по двадцать шестой бит данных.

**2**. В режиме эмуляция "Touch Memory" вывод D0 подключаются к входу контроллера "Touch Memory".

## *4. Установка считывателя.*

<span id="page-2-0"></span>Считыватель рекомендуется устанавливать на стене. Произведите разметку отверстий для крепления считывателя согласно шаблону. Для подключения кабеля рекомендуется под корпусом считывателя иметь небольшую полость. Считыватель снабжен 7-жильным цветным кабелем, с помощью которого производится его подключение к контроллеру согласно рисункам 1 и 2. После установки корпуса считывателя защелкните декоративную крышку. Для того чтобы снять декоративную крышку, необходимо обхватить ее пальцами сверху и снизу и приподнять крышку вверх до снятия ее с верхних фиксаторов. После этого оттянуть верхнюю часть крышки на себя и снять ее.

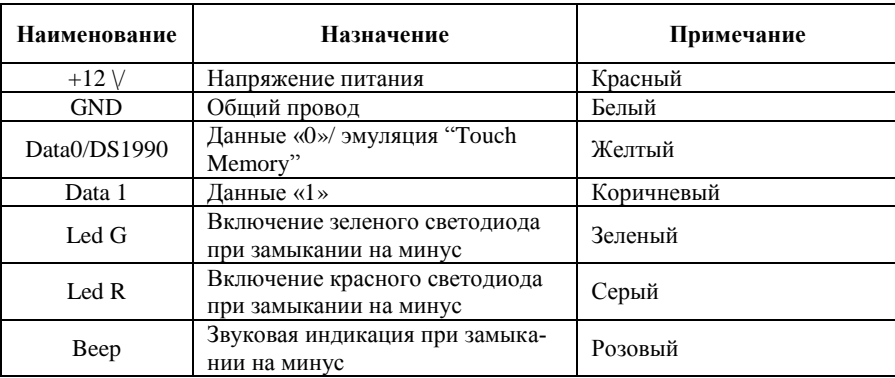

Цвета проводов могут меняться, изменения показаны на наклейке в считывателе

Подключение считывателя на большие расстояния выполняется четырех парным кабелем UTP 5 4х2х0,5. При этом по одной паре подключается питание, по другой паре Data 0 и Data 1, по третьей паре индикация зелѐного и красного светодиода. Такое попарное подключение позволяет максимально ослабить «паразитные» наводки. Максимальное расстояние при подключении по интерфейсу DS1990A зависит от типа используемого контроллера, обычно не более 20 – 25 метров.

Для использования режима эмуляции "Touch Memory" вывод D0 подключаются к входу контроллера СКД (вход "Touch Memory").

**Внимание:** Подача внешних напряжений на выводы Data 0, Data 1 считывателя не допускается. На выводы Led G, Led R допускается подача напряжения до +5 вольт.

**Внимание!** Не рекомендуется устанавливать считыватель на металлическую поверхность, так как в этом случае расстояние считывания уменьшается.

| т исстояние с питвивния вирт рижи пивга производителени |             |
|---------------------------------------------------------|-------------|
| Наименование                                            | Назначение  |
| КИБИ -001 (Ангстрем)                                    | $5-6$ cm    |
| Брелок ЕММ КЕҮ (Ангстрем)                               | $2 - 3$ cm  |
| EMM Card. EM-MARINE (Стан-                              | $8 - 10$ cm |
| дартная, под наклейку) 1,8мм                            |             |
| ISO Card (тонкая Sokymat)                               | 6-8 см      |
| Брелок EM-MARINE                                        | $4 - 5$ cm  |

**Расстояние считывания карт различных производителей.** 

## <span id="page-2-1"></span>**5. Комплектность.**

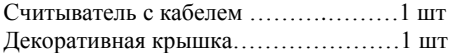

<span id="page-3-0"></span>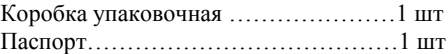

## 6. Гарантийный талон изготовителя.

Изделие: Проксимити считыватель RR-E мини.

Внимание: Убедитесь, пожалуйста, что организация, продающая Вам нашу продукцию, полностью, правильно и четко заполнила настоящий гарантийный талон. Настоящая гарантия вылается изготовителем в лополнение к конституционным и иным правам потребителей и ни в коей мере не ограничивает их. Настоящая гарантия вылается сроком на один год с даты приобретения и действует в случае, если товар будет признан неисправным в связи с материалами или сборкой при соблюдении следующих условий.

- Товар должен быть использован в строгом соответствии с инструкцией по эксплуатации  $\mathbf{1}$ . (паспортом изделия) и с использованием технических станлартов и/или требований безопасности
- Настоящая гарантия недействительна в том случае, когда повреждение или неисправ- $2.$ ность вызваны пожаром, молнией, или другими природными явлениями, механическим повреждением, неправильным использованием, износом, халатным отношением, ремонтом или наладкой, если они произведены лицом, которое не имеет соответствующей квалификации. А также инсталляций, алаптацией, модификацией или эксплуатацией с нарушением технических условий и/или требований безопасности.
- $3.$ В том случае, если в течение гарантийного срока часть или части товара были заменены частью или частями, которые не были поставлены или санкционированы изготовителем, а также были неудовлетворительного качества и не подходили для товара; либо товар разбирался или ремонтировался лицом, которое не имеет сертификата на оказание таких услуг, то потребитель теряет все и любые права по настоящей гарантии, включая право на возмещение.
- $\overline{4}$ . Действие настоящей гарантии не распространяется на детали отделки и корпуса.

По вопросам гарантийного обслуживания обращайтесь к вашему поставщику.

Штамп продавца

Производитель ООО "СОАР", тел. (495) 742-3847 125315, Москва, Часовая ул, д 28. http://www.soarco.ru, E-mail: soarco@soarco.ru

#### **Рис. 1 Схема подключения считывателя к контроллеру c интерфейсом Wigand**.

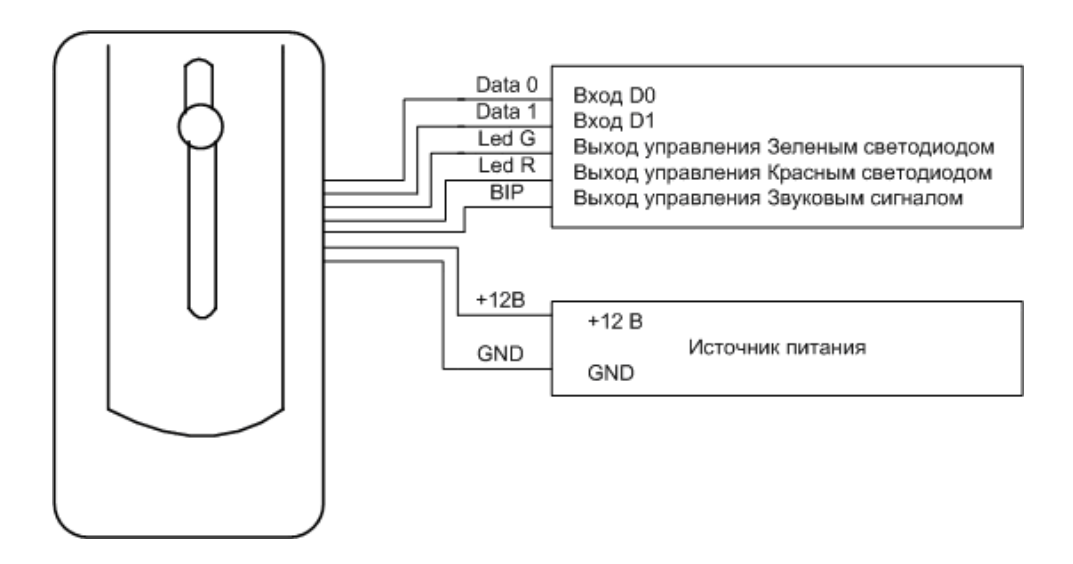

**Рис.2 Схема подключения считывателя к контроллеру c интерфейсом эмуляция «Touch Memory»**

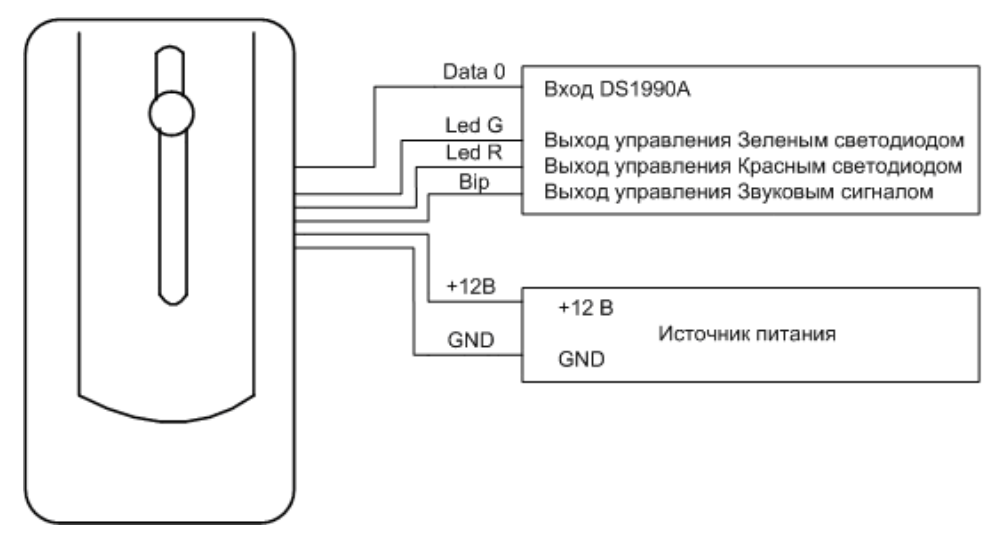

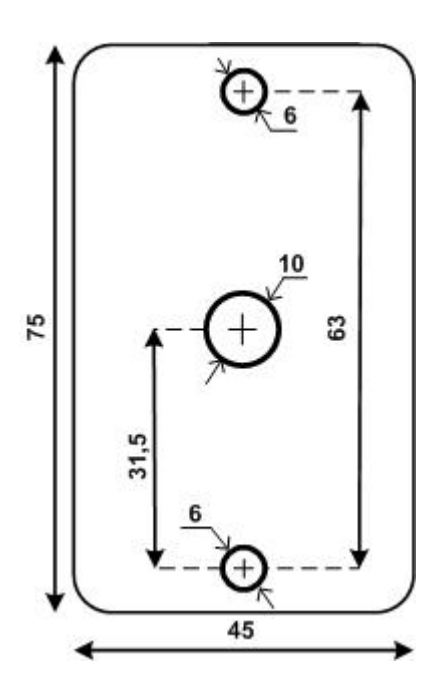

 **Шаблон для установки считывателя.**